$<<$ CATIA V5R21 $>>$ 

<<CATIA V5R21

- 13 ISBN 9787121189395
- 10 ISBN 7121189399

出版时间:2013-1

 $(2013-01)$ 

, tushu007.com

PDF

http://www.tushu007.com

<<CATIA V5R21

CATIA Dassault CAD CAM CAE CAM CAE CAD CAD CAE CAM CATIA V5R21<br>CATIA V5R21 (CATIA V5R21 CATIA V5R21 (CATIA V5R21  $6$ CATIA V5R21 (CATIA V5R21 CATIA V5R21

, tushu007.com

, tushu007.com

## $<<\text{CATIA V5R21} \qquad \qquad \Longrightarrow$

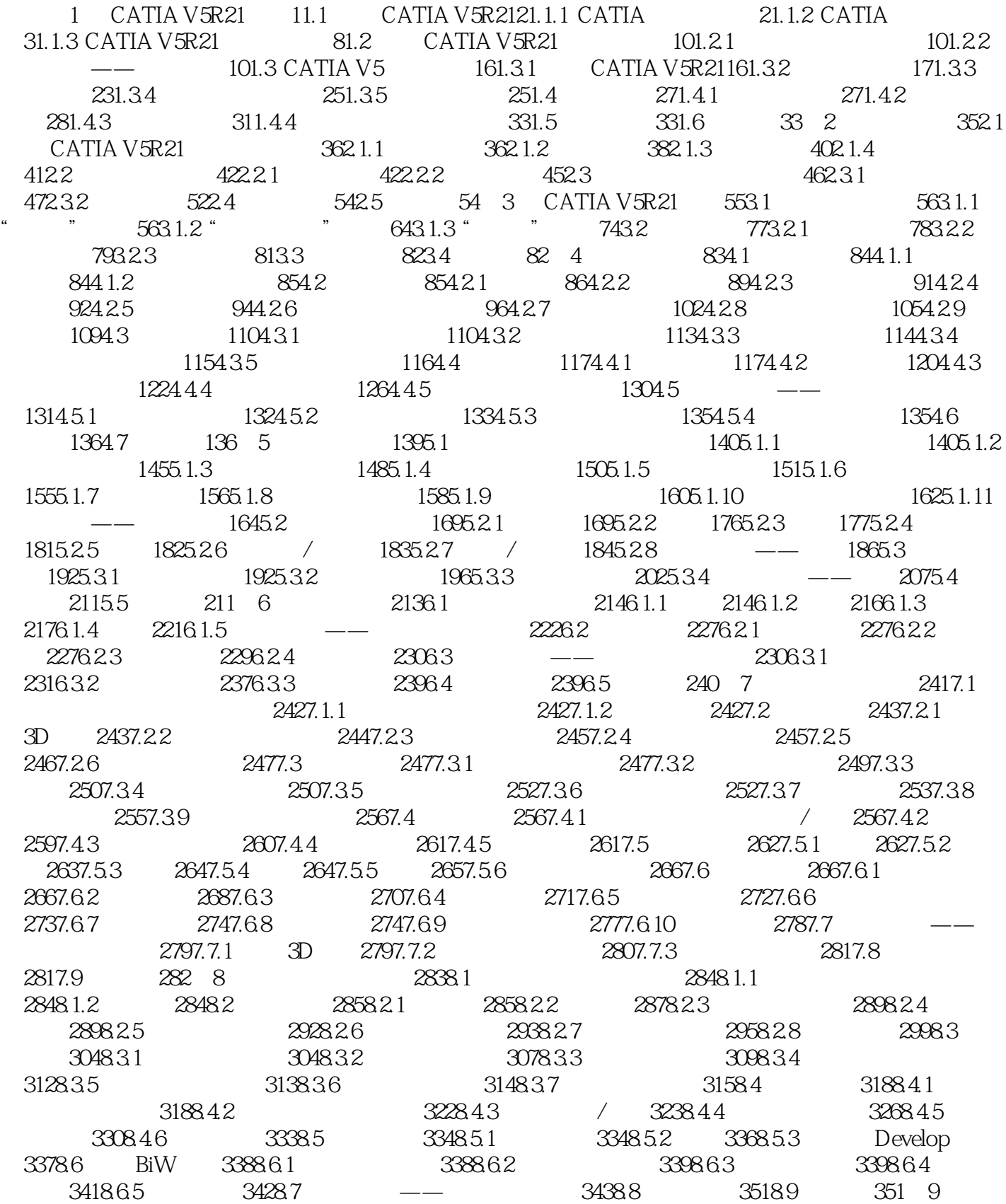

, tushu007.com

## <<CATIA V5R21

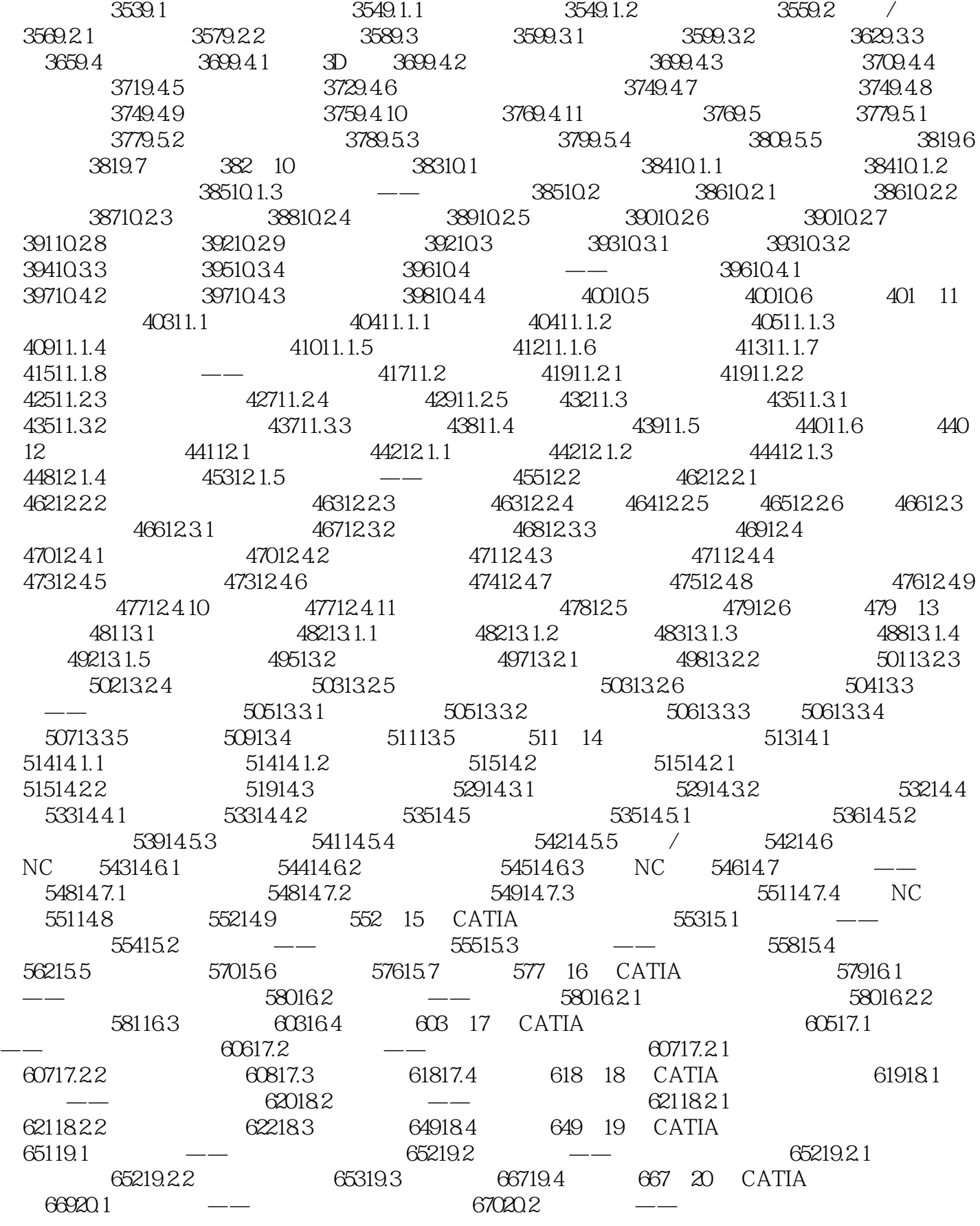

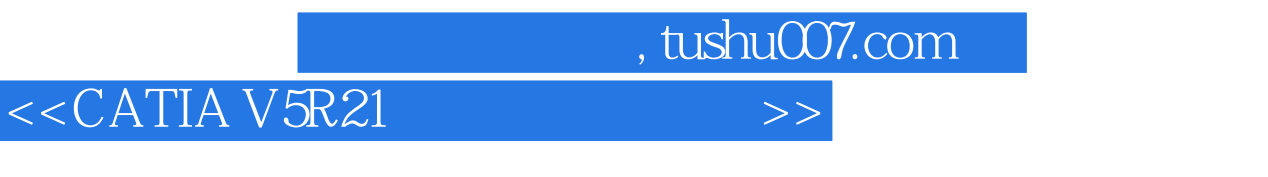

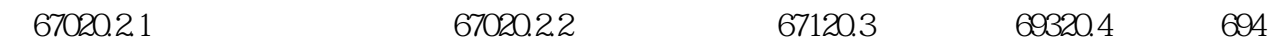

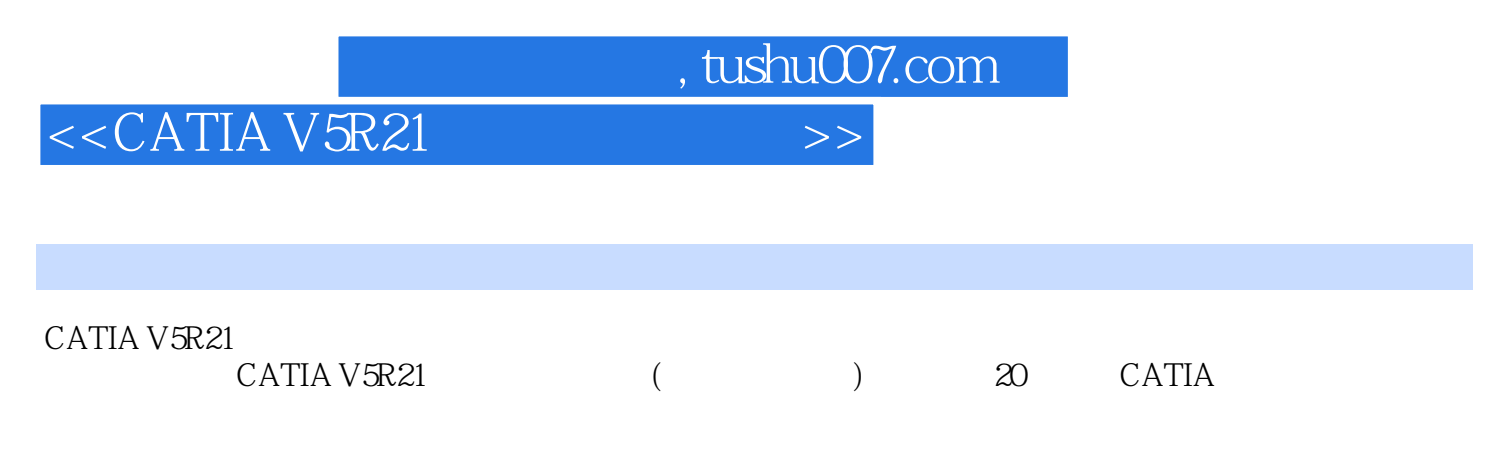

 $6$ 

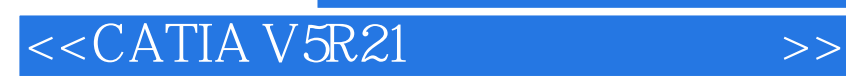

本站所提供下载的PDF图书仅提供预览和简介,请支持正版图书。

更多资源请访问:http://www.tushu007.com

, tushu007.com